## <span id="page-0-0"></span>Package: bloom (via r-universe)

June 7, 2024

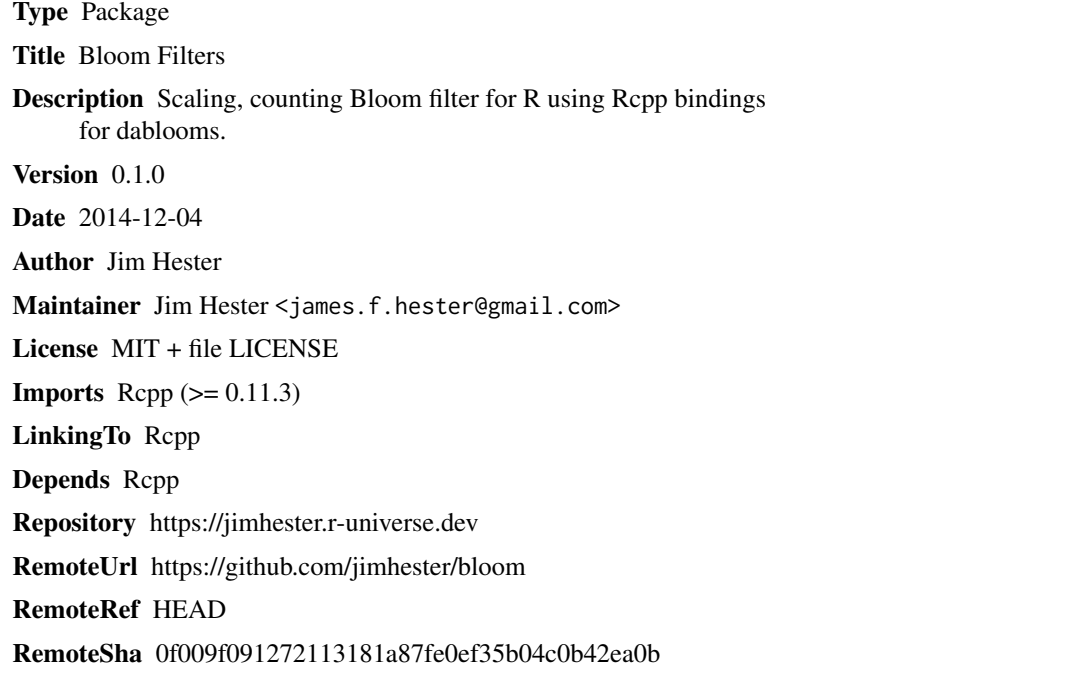

### **Contents**

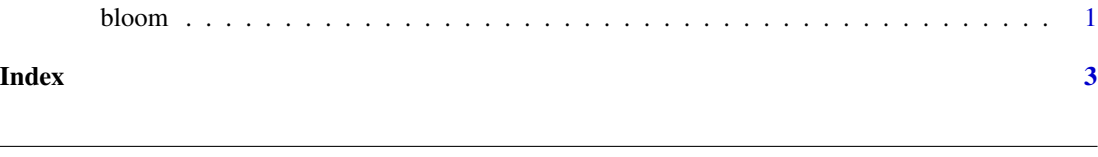

bloom *Bloom filter*

#### Description

Create a new scaling, counting bloom filter, or load a bloom filter from a pre-existing file.

#### Usage

```
bloom(capacity = 1000, error_rate = 0.05, filename = tempfile(fileext =
  ".bin"), exists = file.exists(filename))
```
#### Arguments

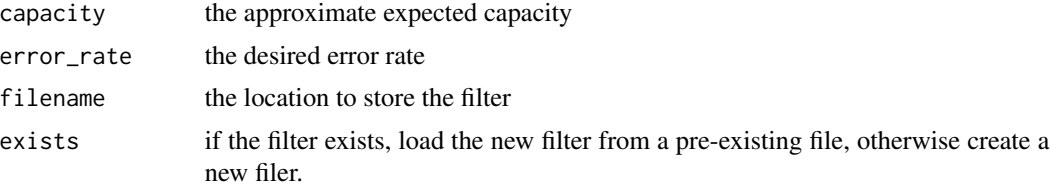

#### Details

The filter has the following methods available

- add Add a new item to the bloom filter, each item should be assigned a monotonically increasing integer id as the second argument.
- contains Check if a given item is contained within the bloom filter.
- remove Remove a given item from the filter, the id should match the id given when the item was added.

#### Examples

```
library(bloom)
bloom <- bloom(capacity = 1000, error_rate = .05, filename = "/tmp/bloom.bin")
bloom$add("foo", 2)
bloom$contains("bar")
bloom$contains("foo")
bloom$remove("foo", 2)
bloom$contains("foo")
bloom$add("foo", 2)
rm(bloom)
bloom <- bloom(capacity = 1000, error_rate = .05, filename = "/tmp/bloom.bin", exists = TRUE)
bloom$contains("foo")
```
# <span id="page-2-0"></span>Index

bloom, [1](#page-0-0)